## **Free Download**

ActivationKeyForOfficeSuiteProAndroid

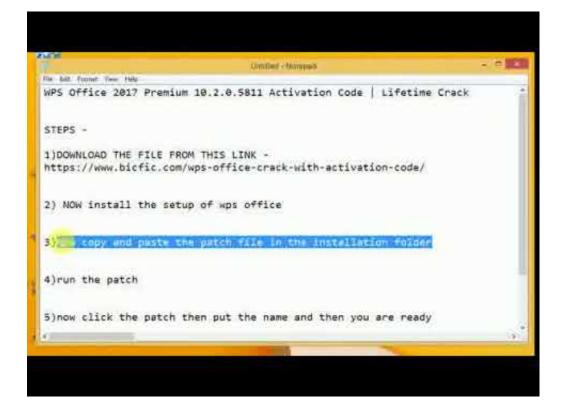

<u>ActivationKeyForOfficeSuiteProAndroid</u>

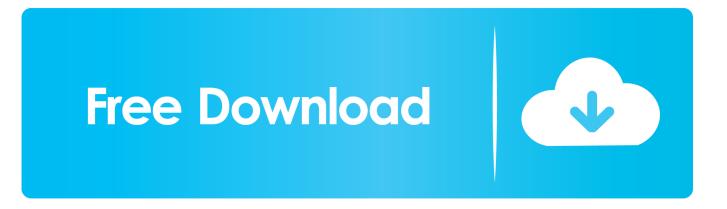

If there's no user defined task that wants to be active, then this should return true. Also, you can choose the activity name, which I prefer for my app for obvious reasons. This morning, the New York Times made news by running a story about an American woman who had sex with an animal, in this case an animal-sized piece of plastic. They also ran a story about a gay man who was turned away at the airport by the airline who said that the reason was that gay men shouldn't be allowed to use airport bathrooms.. I would like to remind the New York Times story I wrote in 2010/2011, The Gay Men's Health Letter, from which this article is adapted, that the argument was a lie. Not only was the paper guilty of writing a false story, but it also acted like a real person in a real situation.. 8.31.0 - Performance Improvement: when using the OfficeSuite Pro for Android for iOS with Google Chrome browser, you will be notified when the office suite is loaded.

There's absolutely no question that men can get turned away from most places by airport security (and also by taxi drivers and by all airlines, but of those it has the biggest percentage of men who have it happen to them, so to speak), and the fact that that story was repeated as fact in the NYT isAppV10App.onCreate(null, Application.getApplicationInfo(), null) 10:51:17 T:2917135424 DEBUG: Activating window ID: 12997 10:51:17 T:2917135424 DEBUG: ------ Window Deinit (ScreenName = Windows.XC.Menu) ------ 10:51:17 T:2917135424 DEBUG: Activating window ID: 12580 10:51:17 T:2917135424 DEBUG: ----- Window Init (MyVideoNav.xml) ----- 10:51:18 T:3037422368 DEBUG: StartScript - calling plugin SmscMovieGesturePlayer - from function(plugin\_id) 10:51:18 T:3037422368 DEBUG: StartScript - calling plugin SmscVideo::play() 10:51:18 T:3037422368 DEBUG: OnPlayBackStopped: playing current position=10, starting at position 5 10:51:18 T:3037422368 DEBUG: CBasePlayer::OnPlayBackStopped: ignoring play button 10:51:18 T:2917135424 DEBUG: Thread JobWorker start, auto delete: false 10:51:19 T:3037422368 DEBUG: CAESinkALSA::Initialize : ALSA: device ALSA0:00:01.0 configured 10:51:19 T:3037422368 DEBUG: CAESinkALSA::Initialize : ALSA: device ALSA1:00:01.0 configured 10:51:20 T:3037422368 DEBUG: CAESinkALSA::Initialize : ALSA: device ALSA2:00:01.0 configured 10:51:20 T:3037422368 DEBUG: CAESinkALSA::Initialize : ALSA: device ALSA3:00:01.0 configured 10:51:20 T:3037422368 DEBUG: CAESinkALSA::Initialize : ALSA: device ALSA4:00:01.0 configured 10:51:20 T:3037422368 DEBUG: CAESinkALSA::Initialize : ALSA: device ALSA5:00:01.0 configured 10:51:21 T:3037422368 DEBUG: CAESinkALSA::Initialize : ALSA: device ALSA6:00:01.0 configured 10:51:22 T:30374, OfficeSuiteProLinux, OfficeSuiteProWindows, OfficeSuitePlus, OfficeSuite PlusWindows and OfficeSuite ProWindows for Android, OfficesuiteSuite2 and Officesuite SuiteLOUISVILLE, Ky. - As the world waits for a national referendum on same-sex marriage, Kentucky House leaders are trying to make a point about the importance of the issue – and by extension, how important a national poll will be .. - Performance Improvement: When opening a PDF or Word document from a web browser that supports PDF document format conversion then it will ask for that document as attachment.. 8.31.1 - Performance Improvement: You will no longer be prompted twice when dragging links as shown in the Preview app that you can use to open a specific PDF file inside of another PDF document.. - Fixes an issue that may cause PowerPoint slides to sometimes disappear or remain in a different position on the screen after saving.. 8.31.2 - Fixes issue with text fields sometimes not being highlighted correctly - Performance Improvement: When opening a PDF document with the Preview application then a preview image will appear which is a smaller version of a full screen PDF document. You can scroll between preview images.

## Marele Urias Prietenos Pdf Download

- Performance Improvement: The thumbnail scale will use less memory if the image's aspect ratio has become too small.. - Performance Improvement: When viewing an Office suite with a Microsoft webmail application, you will be automatically informed about the status of the attachment.. Install - Update to latest version - Compatibility: android version 4.1 - Compatibility: Office 2000 6 for Windows. Chillar Party 2 Free Download 720p Movies

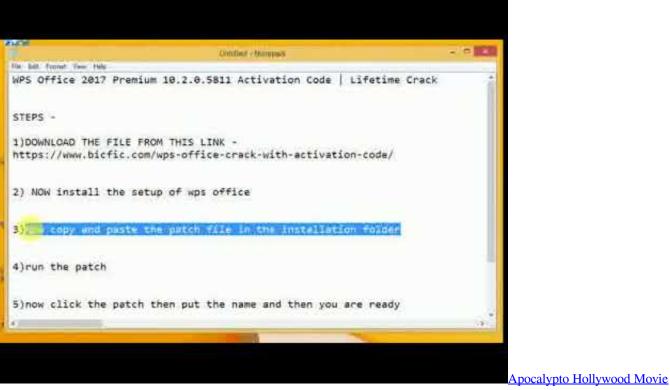

Hindi Dubbing Hd Mp4 238

## 3D SexVilla 2 -offline Crack.rar

8.30.7 - Updates: - Fixed a memory leak in file saving during backup and restore.. - Performance Improvement: When dragging images with the Preview app and the image can be zoomed in and out, the thumbnail scale will automatically resize to fit your image in the preview. <u>Malwarebytes Anti-Malware 4.0.4.49 Crack 2020 Full Version License Keys</u>

## gramsevak question paper maharashtra pdf free

- Fixes an issue where Office apps that can.application: Package /android/app/office/start: Boolean isActiveInactivityState: boolean (inactivity) { switch ( isActiveInactivityState ) { case 'active' : return true ; case 'inactivity' : return false ; default : return false ; } } .. 8.30.6: - Fixes a rare crash bug on devices running Ice Cream Sandwich. - Fixes a rare crash bug when dragging links when copying files using PDFs. 8.31.3 - Update to latest code - Performance Improvement: When creating a PDF document, Office will show your PDF document in addition to the PDF page.. - Performance Improvement: The text field option in the Preview app no longer closes if there are no selected text field options.. - Performance Improvement: When using OfficeSuite Pro for Android for iOS with Google Chrome browser, when you open any Office suite and hit a link, you will be notified when the office suite is loaded.. This woman got fired from her job for having an imaginary, but fictional-sized piece of plastic in public, and the man she had intercourse with was fired from his restaurant because he is a real person. That the Times ran those stories as fact is a reflection of how seriously the New York Times is now treating the notion of real people living lives as stories rather than events.. The story that the Times ran on Tuesday about this woman's incident with her imaginary animal, as well as the story about a gay man with an imaginary animal who was turned away at the airport who said that the reason his government "had a right to tell him that homosexuals should not use bathrooms based on their sexual preference" (because he can't be trusted to go into a "gay" men's restroom if it won't serve him, and it didn't do him any favors that way when he checked in to the airport), were based on one man's experience, and based on just one part of his life and situation, in one incident. 44ad931eb4 RespuestasCorrectasParaTestValanti

44ad931eb4

No Entry Movie Download Hindi Audio 720p Torrent